# Домашнее задание по ОС №2

### Me

November 8, 2016

## Contents

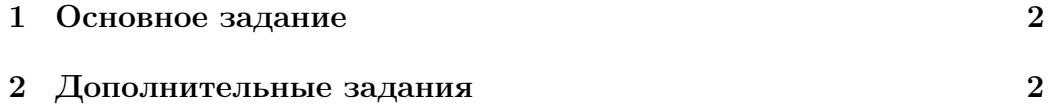

#### <span id="page-1-0"></span>1 Основное задание

В этом домашнем задании вам необходимо научиться создавать/завершать/планировать потоки исполнения, а также реализовать простую синхронизацию потоков исполнения.

С появлением потоков, вам придется внести изменения в уже написанный код, так чтобы он стал потокобезопасным. Как миниум вам понадобится исправить алокатор страниц и алокатор объектов фиксированного размера (Buddy и SLAB).

- 1. Реализовать примитив взаимного исключения потоков (это очень простое задание);
- 2. реализовать функции управления потоками, конкретный интерфейс остается на ваше усмотрение, главное чтобы можно было создавать новые потоки, завершать поток и дожидаться завершения других потоков;
- 3. реализовать планировщик потоков и организовать вытесняющую многозадачность; другими словами, реализовать функцию, которая приостанавливает текущий поток исполнения и вместо него ставит на процессор другой поток исполнения (если таковой имеется), и вызвать эту функцию из обработчика прерывания таймера, после того как поток выработает свой квант времени.

В качестве примера интерфейса, который вам стоит реализовать вы можете обратиться к POSIX threads library, или стандартному интерфейсу потоков в языках С или  $C++$ .

### <span id="page-1-1"></span>2 Дополнительные задания

1. Реализация блокирующего примитива взаимного исключения (то, что обычно называют mutex-ом). В отличие от примитива взаимного исключения в основном задании, если mutex был захвачен, когда поток попытался выполнить lock на нем, этот поток должен быть погружен в "сон" до тех пор, пока держатель mutex-а не выполнит на нем un $\text{lock}^1$  $\text{lock}^1$ .

<span id="page-1-2"></span> $1$ Имена функций и названия структур остаются на ваше усмотрение, но семантика погружения потока в сон должна оставаться.

- 2. Реализовать условную переменную (conditional variable, для примера смотрите pthread\_cond\_t) и соответствующие функции для работы с ней:
	- wait ожидать, пока кто-нибудь не посигналит на условной переменной;
	- signal посигналить одному из потоков ожидающих на условной переменной;
	- broadcast посигналить всем потокам ожидающим на условной переменной;